# Révélateur.<br>d'avenirs DEPUIS 1980

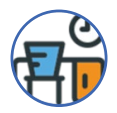

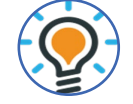

**Entrée et sortie permanente**

BUREAUTIQUE

COMPTABILITÉ

SECRÉTARIAT

PAIE

**Choix des objectifs, de l'organisation et du programme formation**

**Parcours de** 

**formation** 

**adapté, individuel**

> Vous recherchez une formation ? Contactez-nous **04 79 71 97 91**

**?**

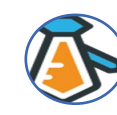

**Formateurs Experts**

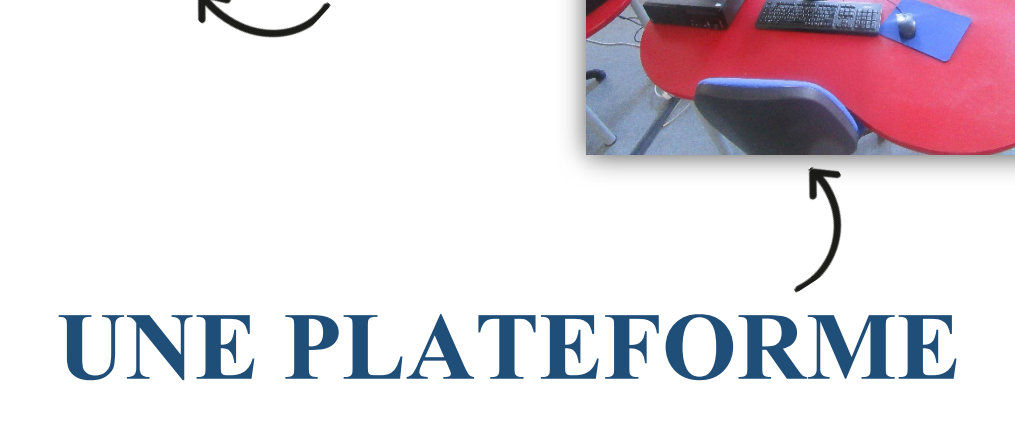

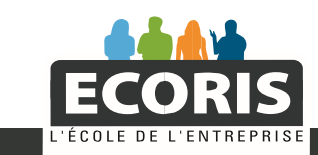

www.ecoris.com

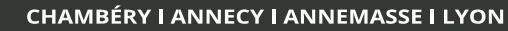

in

# Révélateur.<br>d'avenirs

DEPUIS 1980

# **SECRÉTARIAT – BUREAUTIQUE**

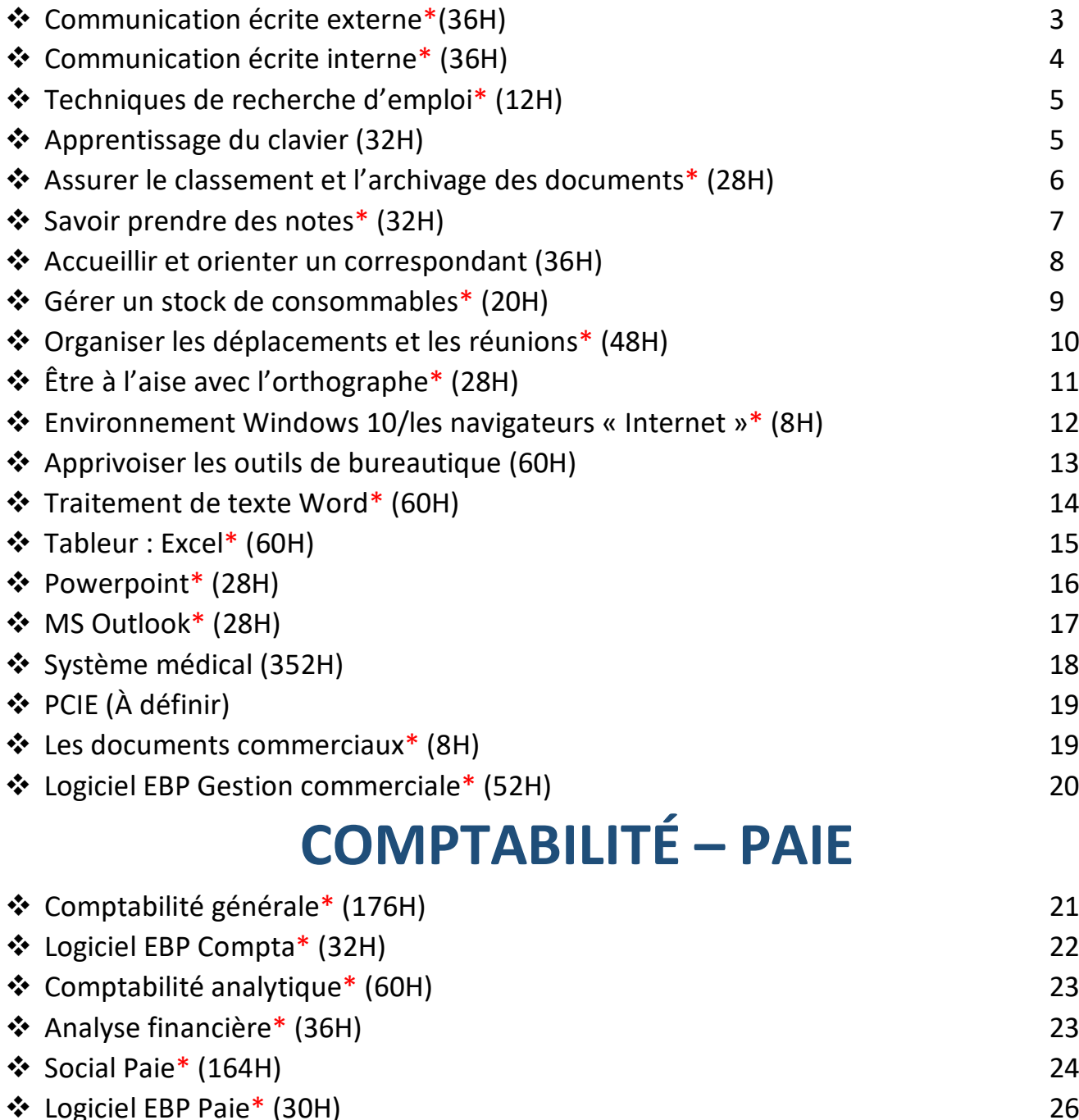

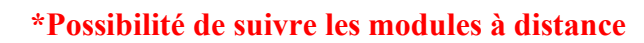

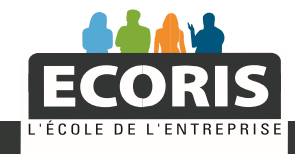

f in

# **COMMUNICATION ÉCRITE EXTERNE 36H**

#### **OBJECTIFS**

Lever les freins à l'écriture ; passer des idées à leur organisation et à leur rédaction ; trouver le ton juste et le style adapté ; finaliser plus vite, plus aisément et plus efficacement vos écrits.

### **LES RÈGLES DE RÉDACTION D'UN COURRIER**

Processus et enjeux de la communication externe Les règles de rédaction d'un courrier

- Présentation
- Ponctuation
- Syntaxe

Traiter le courrier « arrivée » et « départ »

### **LES COURRIERS PROFESSIONNELS**

La lettre individualisée (commande, réclamation, réponse à une réclamation, demande d'information…) La lettre de règlement (les lettres de relance, le report d'échéance…) La lettre commerciale (lettre publicitaire, lettre d'invitation…) La lettre de litige Répondre aux courriers courants

# **MODALITÉS PÉDAGOGIQUES**

**Présentiel sur une plateforme de formation :** 

- **Programme et rythme de travail individualisés**
- **Planning (entrée et sortie permanente)**

**PRÉREQUIS Aucun**

**ÉVALUATION Attestation de formation**

> **TARIF À définir**

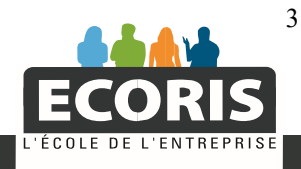

# **COMMUNICATION ÉCRITE INTERNE 36H**

#### **OBJECTIFS**

Analyser les conditions d'une expression efficace ; être capable de concevoir et de rédiger des documents clairs, précis et pertinents ; faciliter ainsi la communication interne dans l'entreprise.

Rédaction des documents internes

- Notes de service, consignes
- Notes de synthèse
- Comptes rendus et procès-verbaux
- Rapports
- Imprimés
- Questionnaires
- Tableaux et graphiques
- Schémas

# **MODALITÉS PÉDAGOGIQUES**

**Présentiel sur une plateforme de formation :** 

- **Programme et rythme de travail individualisés**
- **Planning (entrée et sortie permanente)**

**PRÉREQUIS Aucun**

**ÉVALUATION Attestation de formation**

> **TARIF À définir**

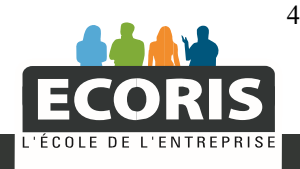

# **TECHNIQUE DE RECHERCHE D'EMPLOI 12H**

#### **OBJECTIFS**

Se former à la construction de son CV et de sa lettre de motivation selon les méthodes actuelles pour donner envie au recruteur de nous rencontrer.

La lettre de motivation Le curriculum vitae

# **APPRENTISSAGE DU CLAVIER 32H**

#### **OBJECTIFS**

Apprendre la technique de la dactylographie professionnelle.

Apprentissage du clavier à l'aide du logiciel TypingMaster Pro.

Ce logiciel de frappe au clavier délivre des exercices personnalisés et vous guide étape par étape à la maîtrise de la dactylographie professionnelle.

# **MODALITÉS PÉDAGOGIQUES**

**Présentiel sur une plateforme de formation :** 

- **Programme et rythme de travail individualisés**
- **Planning (entrée et sortie permanente)**

**PRÉREQUIS Aucun**

**ÉVALUATION Attestation de formation**

> **TARIF À définir**

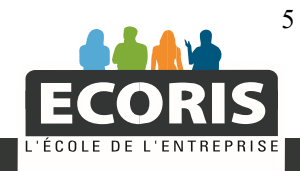

# **ASSURER LE CLASSEMENT ET L'ARCHIVAGE DES DOCUMENTS 28H**

#### **OBJECTIFS**

Concevoir un plan de classement informatique ou manuel, en s'appuyant sur différentes typologies de classement pour une recherche aisée.

### **OPTIMISER SON POSTE DE TRAVAIL POUR UN CLASSEMENT EFFICACE**

#### Définition de l'ergonomie

- L'aménagement de l'espace de travail
- Les facteurs d'ambiance
- L'agencement du poste de travail
- Les enjeux de l'organisation matérielle de l'espace de travail
- Le matériel et le mobilier
- Le matériel de classement
- Le mobilier de classement

Les divers procédés de classement

### **ÉLABORER LE PLAN DE CLASSEMENT DU SERVICE OU DE LA STRUCTURE**

#### Les différents modes de classement

- Classement alphabétique
- Classement numérique
- Classement thématique ou idéologique
- Classement décimal
- Classement chronologique
- Classement géographique
- Classement alphanumérique

Principes, utilisations, avantages et inconvénients des différents modes de classement

Le matériel

- Les qualités d'un bon classement
- Les procédés de classement
- La préparation des dossiers
- Création d'un dossier
- Indexage
- Mise à jour
- L'archivage
- Les 3 catégories d'archives
- Durée légale de conservation des documents
- Les lieux d'archivage
- Les supports d'archivage
- La GED (gestion électronique de documents)

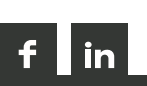

# **MODALITÉS PÉDAGOGIQUES**

**Présentiel sur une plateforme de formation :** 

- **Programme et rythme de travail individualisés**
- **Planning (entrée et sortie permanente)**

# **PRÉREQUIS Aucun**

**ÉVALUATION Attestation de formation**

> **TARIF À définir**

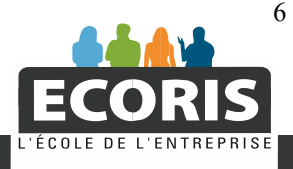

# **SAVOIR PRENDRE DES NOTES 32H**

#### **OBJECTIFS**

Acquérir une technique de prise de notes synthétique, simple à apprendre et à mémoriser, utilisable en face à face ou en groupe et facilement exploitable.

Pourquoi et quand prendre des notes ?

- Distinguer prendre en notes et prendre des notes Prendre des notes
- Avoir les outils nécessaires et prêts à l'emploi
- Respecter quelques conseils d'écriture

- Se préparer mentalement

Comment devenir performant ?

- Apprendre à mémoriser
- Apprendre à dégager l'essentiel

- Apprendre à structurer : repérage des informations essentielles, structuration des notes Rédiger un compte rendu

# **MODALITÉS PÉDAGOGIQUES**

**Présentiel sur une plateforme de formation :** 

- **Programme et rythme de travail individualisés**
- **Planning (entrée et sortie permanente)**

**PRÉREQUIS Aucun**

**ÉVALUATION Attestation de formation**

### **TARIF À définir**

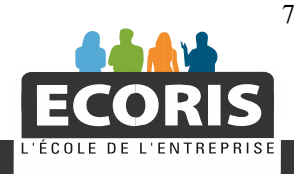

# **ACCUEILLIR ET ORIENTER UN CORRESPONDANT 36H**

### **OBJECTIFS**

Accueillir un visiteur attendu ou non, pour le renseigner ou l'orienter vers l'interlocuteur concerné en adoptant une posture professionnelle. Acquérir les fondamentaux de l'accueil téléphonique.

### **L'ACCUEIL EN FRANÇAIS**

#### Accueillir un visiteur

- Le service accueil
- Comment accueillir ?
- La démarche qualité
- La charte d'accueil
- Traiter les appels téléphoniques
- Le comportement au téléphone
- L'émission d'un appel téléphonique
- La réception d'un appel téléphonique
- Laisser un message sur répondeur
- L'efficacité du répondeur téléphonique
- La voie : baromètre du sentiment
- Le contenu du message
- La forme du message

#### **L'ACCUEIL EN ANGLAIS**

La communication téléphonique en anglais

- Epeler son numéro de téléphone
- Epeler son adresse postale et son adresse mail
- Epeler les lettres de l'alphabet
- La date en anglais
- Les mots clefs
- L'accueil physique en anglais

# **MODALITÉS PÉDAGOGIQUES**

**Présentiel sur une plateforme de formation :** 

- **Programme et rythme de travail individualisés**
- **Planning (entrée et sortie permanente)**

**PRÉREQUIS Aucun**

**ÉVALUATION Attestation de formation**

> **TARIF À définir**

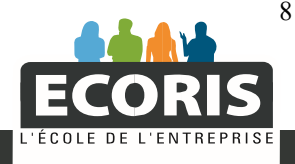

# **GÉRER UN STOCK DE CONSOMMABLES 20H**

#### **OBJECTIFS**

Mettre en place une procédure pour gérer un stock de fournitures ou de consommables.

Mettre en place un stock de fourniture La gestion des matériels La gestion des fournitures et consommables Assurer la gestion administrative des approvisionnements - Le suivi des stocks

- La procédure de réapprovisionnement des consommables Mettre en place une procédure de suivi

# **MODALITÉS PEDAGOGIQUES**

**Présentiel sur une plateforme de formation :** 

- **Programme et rythme de travail individualisés**
- **Planning (entrée et sortie permanente)**

**PRÉREQUIS Aucun**

**ÉVALUATION Attestation de formation**

> **TARIF À définir**

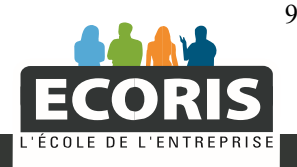

# **ORGANISER LES DÉPLACEMENTS ET LES RÉUNIONS 48H**

#### **GESTION DU TEMPS**

- Les principes majeures de la gestion du temps

- Prioriser ses tâches

- Un allié : numérique
- Gérer son stress

#### **PLANIFIER LES ACTIVITÉS D'UNE ÉQUIPE OBJECTIFS**

Concevoir un planning à l'aide d'un tableur permettant un suivi aisé des activités d'une équipe pour une exploitation interactive.

Qu'est-ce qu'un planning ?

- Quelle est sa conception ?
- Comment est-il organisé ?
- Les différentes présentations de plannings
- Les plannings pour fiches en T
- Les plannings à gouttières, à glissières ou à bandelettes
- Les plannings à fils et à ruban

#### **OBJECTIFS**

Assurer l'organisation matérielle des déplacements ou réunions, en assurer le suivi en établissant les documents ou tableaux nécessaires (échéanciers, feuilles de route,

#### budgets…) **ORGANISER DES DÉPLACEMENTS**

Organisation d'un évènement

- La planification des tâches
- L'ordonnancement des activités (matrice d'Eisenhower et méthode Nerac)
- Les déplacements
- Bien identifier le contexte du déplacement
- Le recueil d'informations
- La préparation
- Organiser un déplacement : ce qu'il faut retenir

Exercices d'application

#### **ORGANISER DES RÉUNIONS**

#### Les réunions

- Préparer les réunions
- Le recueil d'informations
- La préparation
- Le déroulement de la réunion
- L'après réunion
- Calculer le coût de la réunion

Les réunions à distance Exercices d'application

#### **SUIVRE LES OPERATIONS LIÉES AUX DÉPLACEMENTS ET AUX RÉUNIONS**

Procédure pour suivre des opérations liées aux déplacements et aux réunions Exercices d'application

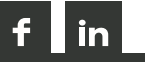

# **MODALITÉS PÉDAGOGIQUES**

**Présentiel sur une plateforme de formation :** 

- **Programme et rythme de travail individualisés**
- **Planning (entrée et sortie permanente)**

# **PRÉREQUIS Aucun**

**ÉVALUATION Attestation de formation**

> **TARIF À définir**

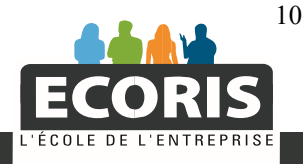

# **ÊTRE A L'AISE AVEC L'ORTHOGRAPHE 28H**

### **OBJECTIFS**

Acquérir de l'aisance en orthographe. Révision des principes fondamentaux de l'orthographe, de la syntaxe et de la grammaire.

Orthographe grammaticale

- Le nom
- Le verbe
- Les adjectifs
- Le pronom
- L'adverbe
- Les prépositions et les conjonctions
- La conjugaison
- Généralités sur le verbe
- Les temps simples
- Les temps composés
- Particularités orthographiques de certains verbes
- Emploi des temps et des modes
- Les voix du verbe
- Rappels et conseils
- La ponctuation
- Les signes orthographiques
- Particularités orthographiques de certains noms
- La négation
- Les homophones
- Dire et ne pas dire

# **MODALITÉS PÉDAGOGIQUES**

**Présentiel sur une plateforme de formation :** 

- **Programme et rythme de travail individualisés**
- **Planning (entrée et sortie**

**permanente)**

**Possibilité de suivre le module en distanciel**

> **PRÉREQUIS Aucun**

**ÉVALUATION Attestation de formation**

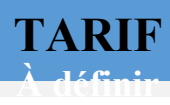

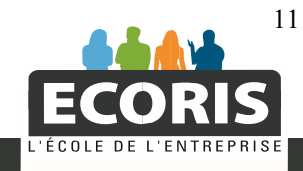

# **ENVIRONNEMENT WINDOWS 10 ET LES NAVIGATEURS « INTERNET » 8H**

#### **ENVIRONNEMENT WINDOWS OBJECTIFS**

Acquérir les connaissances de base de l'interface graphique Windows ; savoir gérer des fichiers.

Découvrir Windows Les assistants L'explorateur Les extensions de fichiers Accessoires et utilitaires de Windows Sauvegarder ses documents Rechercher un document sur le disque Imprimer ses documents Maintenance et sauvegarde des supports de données Comment personnaliser ma barre de tâches Utiliser une clé USB

#### **INTERNET EXPLORER OBJECTIFS**

Etre capable de rechercher des informations sur le Web.

Navigation sur Internet Recherche directe Recherche par moteurs de recherche Dossier Favoris

# **MODALITÉS PÉDAGOGIQUES**

**Présentiel sur une plateforme de formation :** 

- **Programme et rythme de travail individualisés**
- **Planning (entrée et sortie permanente)**

**PRÉREQUIS Aucun**

**ÉVALUATION**

**Attestation de formation**

**TARIF À définir**

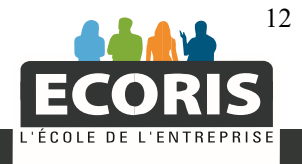

# **APPRIVOISER LES OUTILS DE BUREAUTIQUE 60H**

### **OBJECTIFS**

Débutants qui disposent de peu de temps et souhaitent réaliser des documents simples

Système d'exploitation Windows

- A quoi ça sert ?

- L'explorateur

Word

- Saisir un texte, le modifier, le mettre en forme puis en page - Illustrer un document avec des objets, images ou photos Excel

- Présenter un tableau avec des calculs de base

- Réaliser un graphique simple

Internet et messagerie

- Navigation sur Internet

- Messagerie

# **MODALITÉS PÉDAGOGIQUES**

**Présentiel sur une plateforme de formation :** 

- **Programme et rythme de travail individualisés**
- **Planning (entrée et sortie permanente)**

**PRÉREQUIS Aucun**

**ÉVALUATION Attestation de formation**

> **TARIF À définir**

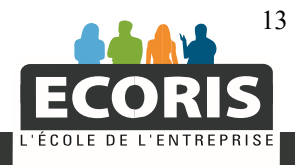

# **TRAITEMENT DE TEXTE : WORD 60H**

### **OBJECTIFS**

Etre capable de présenter un courrier, un tableau de données ou un document publicitaire, de réaliser un mailing ciblé ; de mettre en place des documents types ou des imprimés.

#### **NIVEAU 1 : 28H**

**Créer et mettre en forme un document :**  Présenter un document, Mettre en forme un document (caractères, paragraphes bordures, couper-coller, insertion de puces…), Mettre en page un document (marges, taille, orientation, en tête et pied de page, numérotation de page…), Utiliser les automatismes dans un courrier et les tabulations. **Illustrer un document :**  Gestion d'un objet : Wordart, images, formes automatiques Le travail en colonnes **Construire un tableau :**  Préparer un tableau Mise en forme d'un tableau Mise en page Trier des données Tabulations, convertir un tableau en texte ou un texte en tableau

#### **NIVEAU 2 : 20H**

**Concevoir un mailing :** 

Procédure de fusion, Publipostage avec Excel, Gestion de la source de données, Trier et filtrer les enregistrements, Insertion de mots clefs, Imprimer des étiquettes. **Modèles et formulaires :**  Concevoir et utiliser un modèle de document, Concevoir et utiliser un formulaire.

### **NIVEAU 3 : 12H**

**Structurer des documents longs :**  Les feuilles de style, Le sommaire automatique, Structurer un document avec le mode plan, Les notes de bas de page, La table des illustrations. 14

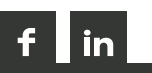

# **MODALITÉS PÉDAGOGIQUES**

**Présentiel sur une plateforme de formation :** 

- **Programme et rythme de travail individualisés**
- **Planning (entrée et sortie permanente)**

**Possibilité de suivre le module en distanciel**

**Choix du module complet ou d'un niveau** 

# **PRÉREQUIS**

**Niveau 1 : Aucun Niveau 2 et 3 : Maîtriser le niveau 1 (test en début de formation)**

**ÉVALUATION Attestation de formation**

**TARIF**

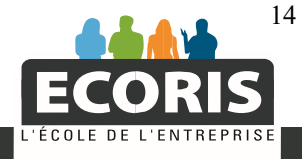

www.ecoris.com

# **TABLEUR : EXCEL 60H**

### **OBJECTIFS**

Etre capable de présenter des données sous forme de tableaux ou graphiques avec utilisation des outils d'automatisation.

#### **NIVEAU 1 : 20H**

**Présenter un tableau avec calculs :**  Créer un classeur et saisir des données, Les fonctions intégrées simples, Références relatives et absolues, Calculs sur les dates et heures. **Illustrer un classeur :**  La barre d'outils « dessin » **La gestion du classeur :**  Insérer, supprimer, nommer et déplacer les feuilles de calculs, Utiliser le groupe de travail, Faire des liaisons de feuilles de calculs.

### **NIVEAU 2 : 24H**

**Les graphiques :**  Les différents types de graphiques, Créer un graphique, Modifier un graphique. **Fonctions logiques :**  Utiliser les formules conditionnelles (si, si imbriqués, si-et, si-ou…), Utiliser les formules somme-si et nb-si. **Les bases de données :**  Qu'est-ce qu'une base de données Les filtres (simples, personnalisés, avancés…) Les fonctions BD Les sous-totaux automatiques **Les modèles de documents :**  Création d'un modèle Utilisation de modèles enregistrés

#### **NIVEAU 3 : 16H**

**Les tableaux croisés dynamiques :**  Création de tableaux croisés dynamiques Mise en forme de tableaux croisés dynamiques **Les fonctions de recherche :**  La recherche V La recherche H 15

# **MODALITÉS PÉDAGOGIQUES**

**Présentiel sur une plateforme de formation :** 

- **Programme et rythme de travail individualisés**
- **Planning (entrée et sortie permanente)**

**Possibilité de suivre le module en distanciel**

**Choix du module complet ou d'un niveau** 

# **PRÉREQUIS**

**Niveau 1 : Aucun Niveau 2 et 3 : Maîtriser le niveau 1 (test en début de formation)**

# **ÉVALUATION Attestation de formation**

**TARIF**

**À** 

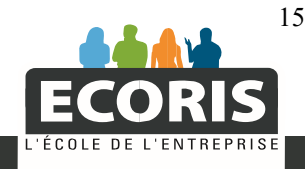

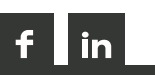

# **POWERPOINT 28H**

### **OBJECTIFS**

Etre capable de réaliser des présentations convaincantes avec PowerPoint.

Présentation de Powerpoint Créer une nouvelle présentation - Gestion du texte - Gestion des objets - Gestion du masque Diaporama - Transition - Animation des objets Les objets spécifiques - Les tableaux - Les graphiques - Les organigrammes - Sons Mise en page et impression Pour un diaporama plus efficace

# **MODALITÉS PÉDAGOGIQUES**

**Présentiel sur une plateforme de formation :** 

- **Programme et rythme de travail individualisés**
- **Planning (entrée et sortie permanente)**

**Possibilité de suivre le module en distanciel**

**PRÉREQUIS**

**Aucun**

**ÉVALUATION Attestation de formation**

> **TARIF À définir**

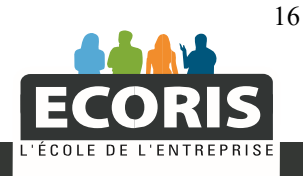

# **MS OUTLOOK 28H**

### **OBJECTIFS**

Acquérir la maîtrise des fonctionnalités d'Outlook. Adapter le logiciel à son activité pour gagner du temps et mieux s'organiser.

#### **FONCTIONS DE BASE**

- La messagerie électronique
- Envoyer/recevoir un message
- Répondre/transférer un message
- Personnaliser la mise en forme d'un message
- Les différentes options de la messagerie
- Créer des dossiers
- La signature automatique
- Carnet d'adresses (contacts, listes de distribution)
- Les fichiers joints
- Le calendrier
- Tenir son agenda électronique
- Planifier des rendez-vous, des réunions, des événements
- Personnaliser son calendrier
- Les tâches et les notes
- Créer et gérer les tâches
- Créer et gérer les notes

### **FONCTIONS AVANCÉES**

Microsoft Exchange

- Partager sa boîte aux lettres, ses contacts et son agenda
- Partager ses tâches, ses notes
- Les dossiers publics et les limites d'accès
- Créer son agenda de groupe

Les règles

- Les règles de classement automatique
- Le gestionnaire d'absence

La sécurité

- Filtrer le courrier indésirable
- L'archivage

# **MODALITÉS PÉDAGOGIQUES**

**Présentiel sur une plateforme de formation :** 

- **Programme et rythme de travail individualisés**
- **Planning (entrée et sortie permanente)**

**Possibilité de suivre le module en distanciel (condition à définir avec l'organisme de formation)** 

> **PRÉREQUIS Aucun**

**ÉVALUATION Attestation de formation**

> **TARIF À définir**

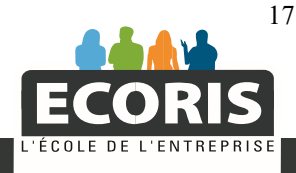

# **SYSTÈME MEDICAL 352H**

#### **OBJECTIFS**

Connaître les termes et les spécificités du secrétariat médical.

#### **Approche du monde médical**

Découvrez toutes les notions essentielles qu'une secrétaire médicale doit connaître sur son environnement : l'hygiène de vie, l'alimentation, les conditions d'hygiène en milieu hospitalier, la température, les microbes et les parasites, la contraception, le début de la vie, la génétique ...

#### **Communication orale et écrite au cabinet médical**

Dans ce cours vous étudierez l'ensemble des bases de la communication. Comment mener à bien une situation d'accueil ? Un entretien téléphonique ? Rédiger un courrier professionnel ? Vous aborderez toutes des règles de la communication orale et écrite ainsi que les outils de communication à distance.

#### **Initiation à la pathologie**

Les principales affections de l'organisme sont présentées à travers leurs symptômes, leurs diagnostics et leurs traitements. Ce cours vous permet d'apprendre les termes médicaux dans leur contexte.

#### **Terminologie médicale**

Un cours particulièrement intéressant qui permet d'appréhender aisément l'univers de la médecine. L'étude des termes médicaux est abordée avec des moyens didactiques aussi efficaces qu'originaux.

#### **Organisation et éthique de la profession médicale**

Ce cours vous apportera l'entièreté des connaissances requises sur la bioéthique et la déontologie médicale. Il vous offre une approche globale sur les professions médicales, paramédicales et sociales.

#### **Logiciel médical**

Conçu à partir de l'étude d'un logiciel professionnel (HelloDoc), ce tome vous permet d'aborder de façon pratique la gestion d'un cabinet médical.

#### **Organisation et gestion du cabinet médical**

Dans ce cours, vous étudierez les ficelles complètes de l'organisation de l'information médico-sociale au sein du cabinet.

Vous découvrirez les différents codes utilisés dans le milieu, l'importance de la protection de l'information, enfin, vous apprendrez à gérer l'information aux moyens des outils tels que les plannings, les organigrammes, les tableaux et les graphiques.

#### **Anatomie et physiologie**

Une matière indispensable à l'exercice du secrétariat médical. De nombreuses illustrations en facilitent la compréhension, quel que soit le niveau d'instruction de l'élève.

#### **Techniques de recherche d'emploi**

Ce cours a pour objectif de vous accompagner dans vos démarches pour votre recherche d'emploi. Il vous donne tous les bons conseils pour la rédaction de votre CV, lettre de motivation et vos entretiens d'embauche. **Santé et social**

Ce cours construit autour des grands thèmes d'actualités sanitaires et sociales (famille, enfant, personne âgée.) vous apporte un regard sur le monde de la santé dans sa dimension institutionnelle.

# **MODALITÉS PÉDAGOGIQUES**

**Présentiel sur une plateforme de formation :** 

- **Programme et rythme de travail individualisés**
- **Planning (entrée et sortie permanente)**

**Possibilité de suivre le module en distanciel**

> **PRÉREQUIS Aucun**

**ÉVALUATION Attestation de formation**

> **TARIF À définir**

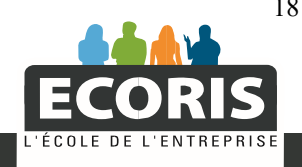

in

# **PCIE À DÉFINIR**

### **OBJECTIFS**

Meilleure connaissance de son environnement informatique ; mesurer ses connaissances ; valider les compétences de base en informatique

Connaissances générales sur le poste de travail, son environnement et la société de l'informatique Gestion des documents Traitement de texte Base de données Présentation Navigation Web et messagerie

# **LES DOCUMENTS COMMERCIAUX 8H**

### **OBJECTIFS**

Connaitre les différents documents commerciaux et en comprendre leur utilité

Identifier les différents documents commerciaux Les mentions obligatoires sur les documents à destination des tiers

# **MODALITÉS PÉDAGOGIQUES**

**Présentiel sur une plateforme de formation :** 

- **Programme et rythme de travail individualisés**
- **Planning (entrée et sortie permanente)**

**PRÉREQUIS Aucun**

**ÉVALUATION**

**Attestation de formation**

**TARIF À définir**

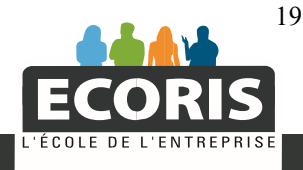

# **LOGICIEL EBP GESTION COMMERCIALE 52H**

### **OBJECTIFS**

Etre en mesure d'utiliser les fonctionnalités du logiciel EBP Gestion commerciale et de gérer son activité commerciale.

Paramétrage d'un nouveau dossier

- Création du dossier de travail
- Propriétés du dossier
- Création des fichiers
- Commerciaux
- Familles clients et clients
- Modes de règlement
- Familles fournisseurs et fournisseurs
- Familles articles et articles
- Code remises et grille de tarifs
- Unités, localisations, banques
- Frais de port
- Textes standards
- Gestion des ventes
- Création d'un devis
- Transfert du devis en commande, gestion de l'acompte (facture d'acompte)
- Livraison de la commande et transfert en plusieurs bons de livraison
- Regroupement des BL en facture, gestion de l'échéance de paiement

Gestion des achats, traitement de la commande jusqu'à la facture

- Gestion des stocks et inventaire
- Inventaire : bon entrée et de sortie
- Saisie, validation et documents d'inventaire Opérations de trésorerie
- Saisie des règlements clients et fournisseurs
- Relances de règlement
- Consultation et impressions
- Impression des documents commerciaux
- Tableaux de bord

- Onglet Statistique des fiches et impression des statistiques Autres opérations

- Sauvegarde et restauration des dossiers

# **MODALITÉS PÉDAGOGIQUES**

**Présentiel sur une plateforme de formation :** 

- **Programme et rythme de travail individualisés**
- **Planning (entrée et sortie permanente)**

**PRÉREQUIS Aucun**

**ÉVALUATION Attestation de formation**

> **TARIF À définir**

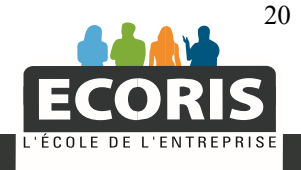

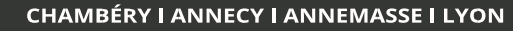

# **COMPTABILITÉ GÉNÉRALE 176H**

# **OBJECTIFS**

Etre capable de tenir une comptabilité jusqu'au bilan **NIVEAU 1 : 60H** 

# **Initiation à la comptabilité générale :**

Rôle et fonctions de la comptabilité Flux économiques Notions de partie double, d'emplois et ressources Etude du plan comptable Etats comptables (compte de résultat et bilan) Chaîne comptable (journal, grand livre, balance) **Le traitement comptable des achats :**  Enregistrement des factures d'achats Frais accessoires sur achats Enregistrement des immobilisations Les avoirs sur achats Enregistrement des décaissements Test sur les achats **Le traitement comptable des ventes :** 

Enregistrement des factures de ventes Frais accessoires sur ventes Les avoirs sur ventes Enregistrement des encaissements Test sur les ventes

### **NIVEAU 2 : 52H**

**Les effets de commerce :**  Traitement comptable des effets de commerce **Les incidents de paiement :**  Traitement comptable des incidents de paiement **Le rapprochement bancaire :**  Etablir un état de rapprochement bancaire **La TVA :**  Etablir une déclaration de TVA sur Les débits Etablir une déclaration de TVA sur Les encaissements Comptabilisation de la TVA Test de synthèse **Les anomalies comptables :**  Le contrôle des comptes fournisseurs Le contrôle des comptes clients Le contrôle des comptes bancaires **Les charges de personnel :**  La comptabilisation des charges de personnel **Les moyens de financement :**  Comptabilisation des opérations simples sur les titres Comptabilisation du crédit-bail

# **MODALITÉS PÉDAGOGIQUES**

**Présentiel sur une plateforme de formation :** 

- **Programme et rythme de travail individualisés**
- **Planning (entrée et sortie permanente)**

**Possibilité de suivre le module en distanciel (condition à voir avec l'organisme de formation)**

# **PRÉREQUIS**

**Niveau 1 : Aucun Niveau 2 et 3 : Maîtriser le niveau 1 (test en début de formation)**

# **ÉVALUATION Attestation de formation**

**TARIF**

# **NIVEAU 3 : 64H**

**La régularisation des stocks :**  Les écritures de régularisation des stocks **Les amortissements :**  Calcul des amortissements linéaire et dégressif Calcul des amortissements dérogatoires Comptabilisation des amortissements **Les cessions d'immobilisations :**  Les cessions d'immobilisations **Les provisions :**  Provisions pour dépréciation Provisions pour risques et charge **Les régularisations de charges & produits :**  La régularisation des charges et des produits **Les documents de synthèse :**  Elaboration d'un compte de résultat Elaboration d'un bilan

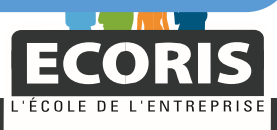

21 4

# **LOGICIEL EBP COMPTA 32H**

# **OBJECTIFS**

Être capable de tenir une comptabilité courante sous EBP compta.

#### **Créer et paramétrer un dossier**

- Paramétrer les coordonnées de la société
- Définir les dates d'exercice et la période concernée
- Définir les paramètres comptables
- **Créer et gérer les fichiers de base**
- Créer les journaux

- Créer des comptes et modifier le paramétrage des comptes du plan comptable

#### **Saisir des écritures comptables**

- Saisie standard et gestion des échéances
- Saisie au kilomètre

#### **Procéder aux différents traitements comptables**

- Lettrer les comptes en mode automatique ou manuel
- Effectuer le rapprochement bancaire
- Préparer et éditer la déclaration de TVA

#### **Editer les états**

- Journaux
- Grand livre
- Balance et balance âgée
- Prévisions de règlement et échéancier prévisionnel

#### **Recourir aux utilitaires**

- Sauvegarder et restaurer des données
- Ré-imputer une écriture

#### **Clôturer l'exercice comptable**

- Validation des écritures
- Bilan et compte de résultat
- Clôture annuelle.

# **MODALITÉS PÉDAGOGIQUES**

**Présentiel sur une plateforme de formation :** 

- **Programme et rythme de travail individualisés**
- **Planning (entrée et sortie permanente)**

# **PRÉREQUIS**

**Maîtrise des écritures comptables courantes**

# **ÉVALUATION**

**Attestation de formation**

# **TARIF À définir**

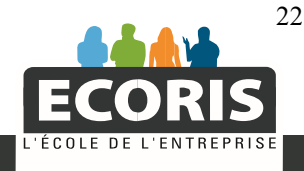

**CHAMBÉRY I ANNECY I ANNEMASSE I LYON** 

# **COMPTABILITÉ ANALYTIQUE 60H**

### **OBJECTIFS**

Connaître les principes, le vocabulaire et les contraintes de la comptabilité analytique.

### **Variabilité des charges et seuil de rentabilité :**

Analyse des charges Elaboration d'un compte de résultat différentiel Calcul du seuil de rentabilité **Valorisation des stocks :**  Méthode FIFO Méthode CMUP **Les coûts complets :**  Analyse des charges analytiques Tableau de répartition des charges indirectes Calcul des divers coûts (achat, production, revient) Prestations croisées Encours de production **Imputation des charges fixes :**  Imputation des charges fixes

# **ANALYSE FINANCIÈRE 36H**

#### **OBJECTIFS**

Savoir analyser la situation d'une entreprise au travers des documents comptables.

#### **Analyse du compte de résultat :**

SIG (soldes intermédiaires de gestion) CAF (capacité d'autofinancement) **Analyse du bilan :**  Analyse fonctionnelle du bilan L'analyse financière du bilan **Le budget prévisionnel :**  Etablir le budget prévisionnel

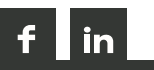

# **MODALITÉS PÉDAGOGIQUES**

**Présentiel sur une plateforme de formation :** 

- **Programme et rythme de travail individualisés**
- **Planning (entrée et sortie permanente)**

# **PRÉREQUIS**

**Maîtriser la comptabilité générale**

**ÉVALUATION Attestation de formation**

> **TARIF À définir**

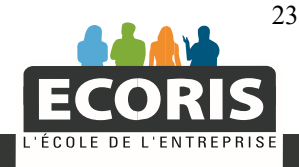

# **SOCIAL PAIE 164H**

### **OBJECTIFS**

Acquérir les techniques permettant l'établissement d'un bulletin de paie et des déclarations liées.

# **LÉGISLATION SOCIALE : 12H**

**Le droit social :**  Les règles du droit social L'application des règles du droit social **Le contrat de travail :**  Le contrat de travail et les formalités administratives Les règles de recrutement Créer et mettre à jour le dossier du personnel

### **NIVEAU 1 : 68H**

**Présentation du bulletin de paie :**  Les mentions obligatoires de la fiche de paie Les mentions interdites Les obligations de l'employeur Les sanctions Modèle du bulletin de paie **Le temps de travail :**  La durée du travail Les jours fériés Le CPF Les heures complémentaires et supplémentaires Le repos compensateur et la contrepartie obligatoire en repos La convention de forfait **Calcul du bulletin de paie :**  Calcul du salaire Les avantages en nature Les frais de déplacement La prime de panier Les frais d'entreprise **Le calcul des cotisations sociales :**  Calcul des charges salariales et patronales Le prélèvement à la source Les réductions de cotisations Le prorata de plafond Les retenues sur salaire **Les déclarations de charges sociales :**  La déclaration sociale nominative Les régularisations de cotisations Les écritures comptables de la paie La clôture de l'exercice social 24

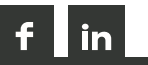

# **MODALITÉS PÉDAGOGIQUES**

**Présentiel sur une plateforme de formation :** 

- **Programme et rythme de travail individualisés**
- **Planning (entrée et sortie permanente)**

**Possibilité de suivre le module en distanciel** 

# **PRÉREQUIS**

**Niveau 1 : Aucun Niveau 2 et 3 : Maîtriser le niveau 1 (test en début de formation)**

# **ÉVALUATION**

**Attestation de formation**

**TARIF**

# **NIVEAU 2 et 3 (page 26)**

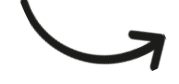

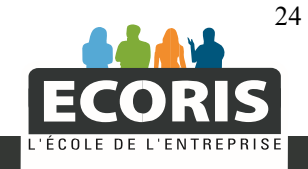

**CHAMBÉRY I ANNECY I ANNEMASSE I LYON** 

### **SOCIAL PAIE (SUITE) 164H**

### **NIVEAU 2 : 40H**

**Les travaux de paies spécifiques :**  Le salaire des dirigeants d'entreprise Le contrat d'apprentissage Le contrat de professionnalisation Les contrats aidés **Les absences :**  La prise en compte des absences (maladie, accident du travail, maternité…) Le calcul des mois incomplets Le calcul des IJSS Régularisation des cotisations sociales Le maintien du salaire brut ou net Remplir les différentes attestations **Les congés payés :**  Le droit aux congés La durée des congés payés La prise des congés payés Le calcul de l'absence pour congés payés Le calcul de l'indemnité de congés payés Les catégories particulières (CDD, TT…) La fermeture pour congés annuels Les autres congés **La taxe sur les salaires :**  Assujettissement à la taxe

Rémunérations imposables Rémunérations exonérées Calcul et paiement de la taxe

#### **NIVEAU 3 : 44H**

#### **La fin de CDD :**

Indemnité compensatrice de congés payés Indemnité pour fin de contrat Les formalités **La démission :**  La définition Le préavis Le règlement des droits du salarié Calcul des cotisations liées au dernier salaire versé **Le licenciement :**  Les différentes causes de licenciement Le préavis Les conséquences de la rupture Le régime de l'indemnité de licenciement La transaction **Départ et mise à la retraite :**  La mise à la retraite par l'employeur Le départ à la retraite Les mentions sur le bulletin Les formalités administratives

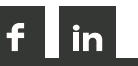

# **MODALITÉS PÉDAGOGIQUES**

**Présentiel sur une plateforme de formation :** 

- **Programme et rythme de travail individualisés**
- **Planning (entrée et sortie permanente)**

**Possibilité de suivre le module en distanciel** 

# **PRÉREQUIS**

**Niveau 1 : Aucun Niveau 2 et 3 : Maîtriser le niveau 1 (test en début de formation)**

**ÉVALUATION Attestation de formation**

> **TARIF À définir**

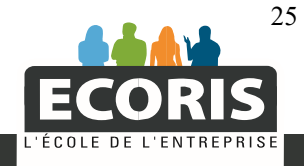

**CHAMBÉRY I ANNECY I ANNEMASSE I LYON** 

# **LOGICIEL EBP PAIE 30H**

#### **OBJECTIFS**

Etablir des bulletins de paie et ses déclarations sociales sous EBP Paie.

#### **Créer et configurer un dossier**

- Créer un nouveau dossier
- Définir les préférences du dossier

#### **Créer les fichiers de base**

- Contrôler, modifier, créer, dupliquer, supprimer des variables
- Vérifier et modifier les tranches de cotisations sociales
- Paramétrer les caisses de recouvrement des cotisations
- Contrôler, modifier, créer, dupliquer, supprimer les rubriques de salaire, de frais, de cotisations sociales et de commentaires - Contrôler, modifier, créer, dupliquer des tables auxiliaires de calcul
- Contrôler, modifier, créer, dupliquer un profil
- Contrôler, modifier, créer, dupliquer un salarié

#### **Créer les bulletins de paie**

- Saisir les jours de congés ou d'absence
- Saisir les variables propres au bulletin (heures d'absence, heures supplémentaires…) et calculer la paie

- Insérer, modifier ou supprimer des rubriques (primes, absences, IJSS…)

- Calculer la paie inversée en partant du net à payer
- Préparer globalement la paie de l'ensemble des salariés
- Clôturer et déclôturer un mois

#### **Editer les éléments de paie**

- Les fiches de paie

- Les autres états (charges sociales, journal de paie, livre de paie, états d'analyse et de synthèse, état préparatoire à la DADS…)

#### **Utiliser les utilitaires**

- Sauvegarder et restaurer les dossiers

# **MODALITÉS PÉDAGOGIQUES**

**Présentiel sur une plateforme de formation :** 

- **Programme et rythme de travail individualisés**
- **Planning (entrée et sortie permanente)**

# **PRÉREQUIS**

**Maîtrise de la technique de paie**

**ÉVALUATION Attestation de formation**

# **TARIF À définir**

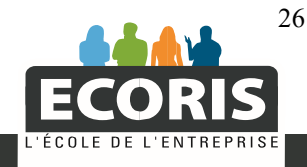